## Homework Assignment 10

Due on Sunday May 7th by midnight via Canvas

SDS 321 Intro to Probability and Statistics

- 1.  $(3+3+3+1$  pts) Let  $X_1, \ldots, X_n$  be i.i.d draws from  $Uniform([0, a])$ .
	- (a) Find the MLE of a.
	- (b) Find the pdf of the MLE. Hint: you can use your knowledge on how to get the pdf of the max of  $n$  i.i.d  $r.v$ 's.
	- (c) What is the expectation of the MLE?
	- (d) Is this unbiased, or asymptotically unbiased?

Write the likelihood

$$
p_X(X;a) = \frac{\mathbf{1}(0 \le X_1, \dots, X_n \le a)}{a^n}
$$

Clearly  $\max(X_1, \ldots, X_n) \leq a$ , and the a that maximizes the above is  $\hat{a} = \max(X_1, \ldots, X_n)$ . Now we need to get the distribution of this in order to calculate the expectation.

$$
F_{\hat{a}}(t; a) = P(X_1, ..., X_n \le t; a) = (F_{X_1}(X_1 \le t; a))^n = (t/a)^n
$$
  

$$
f_{\hat{a}}(t; a) = \frac{nt^{n-1}}{a^n}
$$

So the expectation is given by:

$$
E[\hat{a}] = \int_0^a t \frac{nt^{n-1}}{a^n} dt = \int_0^a n \frac{t^n}{a^n} dt = \frac{n}{n+1} a
$$

Clearly, this is not unbiased, but asymptotically unbiased. One point for writing the joint pdf properly. One point for the estimator. One point for correct answer asymptotically unbiased. 2 points for calculating the CDF of the MLE. One point for differentiating and getting the pdf. 2 points for calculating the correct expectation (1 pt for setting up the integral with limits and 1 pt for evaluating it right).

- 2. (2+3 pts) Let  $X_1, \ldots, X_n$  be i.i.d draws from  $Normal(\mu, \sigma^2)$ .
	- (a) Show that the MLE for  $\sigma^2$  is  $\sum_i (X_i \bar{X})^2/n$ .
	- (b) Use the fact that  $\sum_i (X_i \bar{X})^2/n = \sum_i X_i^2/n \bar{X}^2$  to prove that the MLE you have from above is asymptotically unbiased. Hint: We didn't get time to do this in class. But this is on the slides for 27th April, lecture 24.
- 3.  $(1+2+2$  pts) You have collected the average annual precipitation of Austin from the last 6 years. These are 31.8621 32.6414 32.4491 35.3799 28.5916 35.5605. You can assume that these are independent draws from a normal distribution with unknown mean  $\mu$  and variance  $\sigma^2$ . You are trying to test the hypothesis  $H_0: \mu = 35$  and the alternative is  $H_1 : \mu \neq 35.$
- (a) Estimate  $\mu$  and  $\sigma^2$  from the above. You can use the MLE of  $\sigma^2$  to estimate the variance. Sample mean 32.7474 and sample variance 6.6. Note, if you used MLE it is 5.5, but the unbiased estimator gives 6.6.
- (b) An oracle told you that  $\sigma = 5$ . Test the null hypothesis at 5% significance level. A fair choice seems like we should reject when  $|\bar{X}-35| > \xi$ . Under  $H_0$ ,  $\bar{X} \sim N(35, 2.04)$  $P(|\bar{X} - \mu| > \xi/1.04; H_0) = P(|Z| > \xi/2.04) = 0.05$  and so  $\xi/2.04 = \Phi^{-1}(.975)$  and  $\xi = 2.04 \times 1.96 \approx 4$ . So your rejection region is  $\{(x_1, \ldots, x_n) : |\bar{x} - 35| > 4\}$ . Now your calculated  $\bar{x}$  is 32.74 which is not in this region. So accept.
- (c) You don't know the true  $\sigma$ . Now test the null hypothesis at 5% significance level. I don't know σ, but I can estimate it using the unbiased estimator of the sq. root of the sample variance. But under  $H_0$ ,  $({\bar X} - \mu)/(S/\sqrt{6})$  is from the t distribution with 5 degrees of freedom. So we want  $P(|T_5| > \xi/(1.05)) = 0.05$ . So  $\xi/1.05 = 2.57$ . As a result, the rejection region is  $R = \{x \mid |X - 35| > 2.67\}$ . Now from the calculated data,  $|\bar{x} - 35| = 2.25$  which is still barely in the acceptance region. So accept.

## Standard normal table

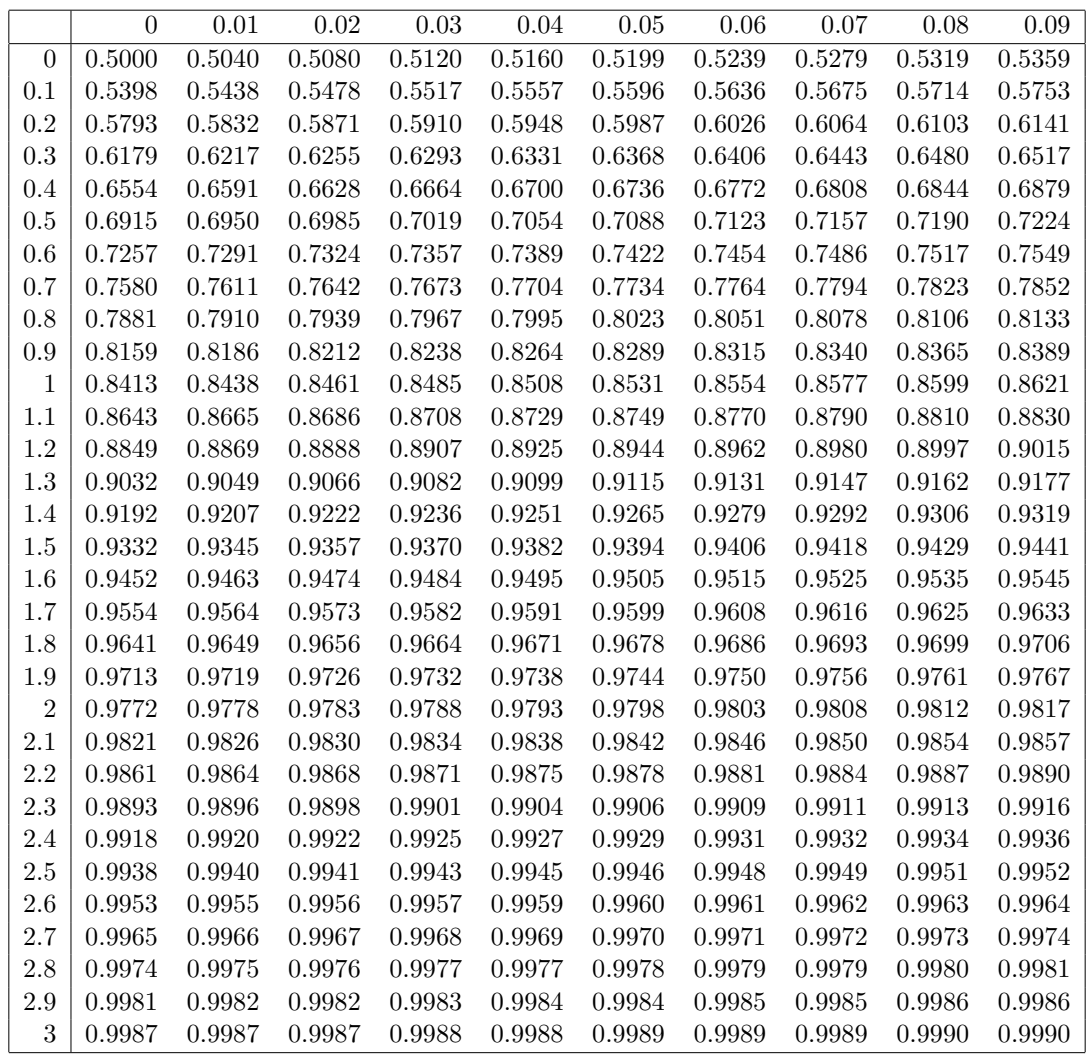

t-table

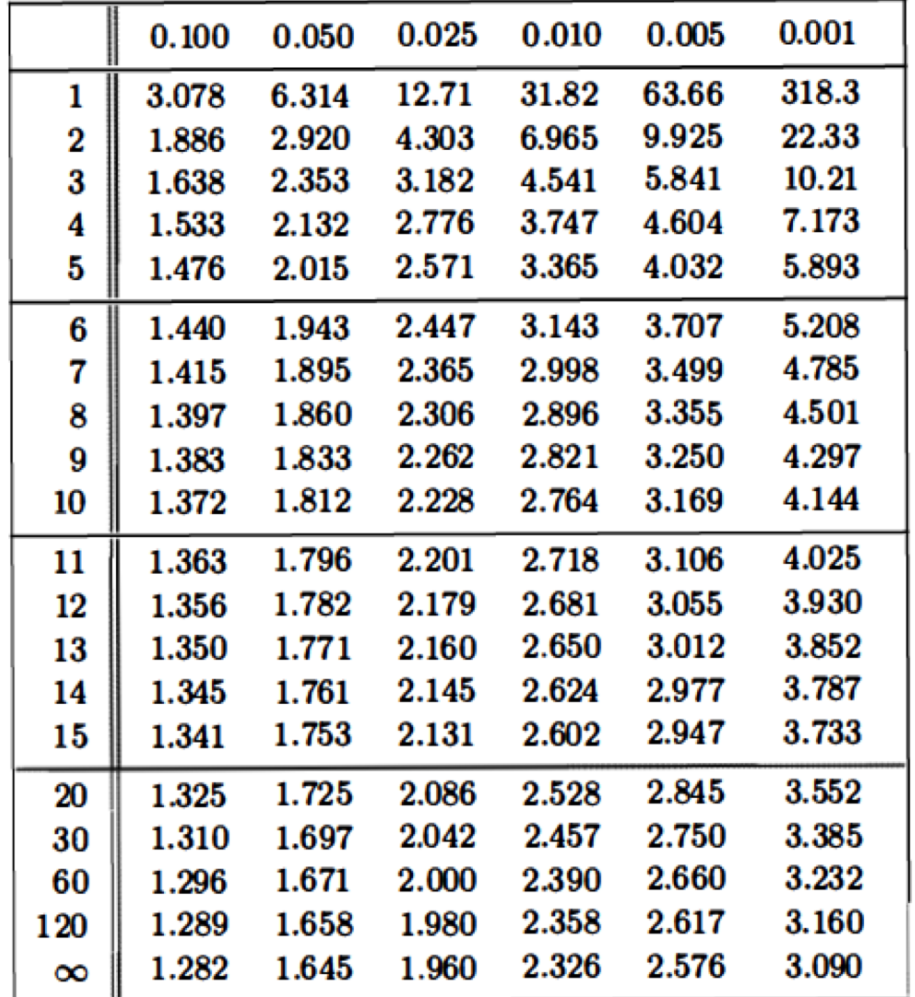